# <span id="page-0-0"></span>Logging with Netfilter and ulogd2

## Éric Leblond

Stamus Networks

June 23, 2015

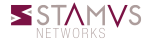

Éric Leblond (Stamus Networks) [Logging with Netfilter and ulogd2](#page-16-0) June 23, 2015 1 / 17

# Eric Leblond a.k.a Regit

- French
- Network security expert  $\circ$
- Free Software enthousiast O.
- NuFW project creator (Now ufwi), EdenWall co-founder 0
- Netfilter developer:
	- Maintainer of ulogd2: Netfilter logging daemon
	- Misc contributions:
		- NFQUEUE library and associates
		- Port of some features iptables to nftables
- Currently:
	- co-founder of Stamus Networks, a company providing Suricata based network probe appliances.
	- Suricata IDS/IPS funded developer

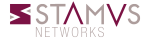

# Packet logging

### Syslog logging

- Flat packet logging
- One line per packet
- Use printk kernel facility

#### Syntax

$$
\begin{array}{rcl}\n\text{iptables} & -A \text{ INPUT} & -p \text{ top} & -\text{dport 25} & -\text{syn} \\
\hline\n- j \text{ LOG} & -\text{log-prefix} \text{ "SMTP access}\n\end{array}
$$

#### Not sexy

INPUT DROP IN=eth0 OUT= MAC=00:1a:92:05:ee:68:00:b0:8e:83:3b:f0:08:00 \ SRC=62.212.121.211 DST=91.121.73.151 LEN=60 TOS=0x00 PREC=0x00 \ TTL=58 ID=35342 DF PROTO=TCP SPT=59261 DPT=113 WINDOW=5440 RES=0x00 SYN URGP=0

## Defensive security

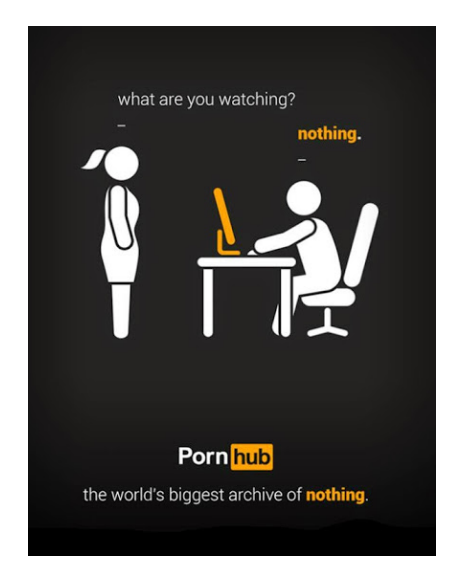

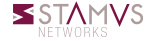

Éric Leblond (Stamus Networks) [Logging with Netfilter and ulogd2](#page-0-0) June 23, 2015 4 / 17

# ULOG

### Socket base messaging

- Netlink based communication
- Different groups
- Batching system
- IPv4 only

### **Syntax**

i p t a b l e s −A INPUT −p t c p −−d p o rt 25 −−syn \ −j ULOG −−ulog−p r e f i x "SMTP access " \ −−ulog−nlg roup 2 −−ulog−qt h r e s h o l d 10

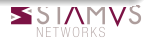

# ulogd daemon

### A logging daemon

- Listen to event
- Store event in various formats
	- Flat file
	- Databases

### Ulogd outputs

- LOGEMU
- OPRINT
- MySQL
- Postgresql
- o sqlite3
- pcap
- Using SQL backend
- Providing a dashboard
- Nulog released 14 Apr  $\circ$ 2000

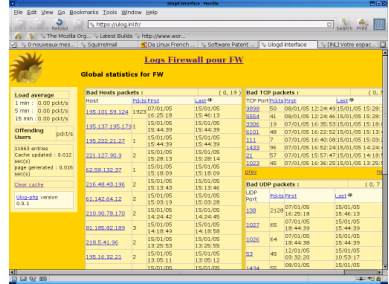

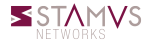

# 2.6.14: the nfnetlink revolution

### Nfnetlink

- First major evolution of Netfilter (Linux 2.6.14, 2005)
- Netfilter dedicated configuration and message passing  $\circ$ mechanism

#### New interactions

- NFLOG: enhanced logging system
- NFQUEUE: improved userspace decision system
- NFCT: get information and update connection tracking entries

#### Based on Netlink

- datagram-oriented messaging system
- passing messages from kernel to user-space and vice-versa

### Ulogd reloaded

- o Interact with the post 2.6.14 libraries
- First release on 01 Feb 2006
- Multiple output and input through the use of stacks

#### Stack example

stack=loq2:NFLOG,mark1:MARK,base1:BASE,ifi1:IFINDEX,ip2bin1:IP2BIN,\ mac2str1:HWHDR,mysql1:MYSQL stack=log2:NFLOG,base1:BASE,ifi1:IFINDEX,ip2str1:IP2STR,\ mac2str1:HWHDR,pgsql1:PGSQL

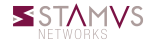

#### Nothing really new

- One ulogd2 can handle multiple logging input
- Multiple output is also supported  $\bullet$

#### But improved databases

- Magical schema discovery  $\circ$
- Better schema
- o Insertion via SQL procedure
	- It is possible to create custom logging in SQL
	- No need to know C

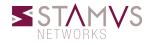

#### **Interests**

- Log volume of exchange data
- Log NAT transformation

#### Ulogd2 support

#### File and database output

stack=ct2:NFCT,ip2str1:IP2STR,pgsql2:PGSQL

More info <https://home.regit.org/2014/02/logging-connection-tracking-event-with-ulogd/>

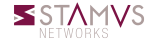

## nfacct

#### nfacct

- Efficient accounting system
- Appeared in 2012

### In ulogd

- Dump nfacct counter at regular interval
- Realize storage
	- XML
	- Postgresql
	- Graphite

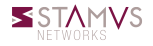

### **Graphite**

- Scalable Realtime Graphing
- Based on rrdtools
- Allow to combine data
- <http://graphite.wikidot.com/start>

## Ulogd2 configuration

```
stack=acct1:NFACCT,\
      graphite1:GRAPHITE
```

```
[acct1]
pollinterval = 2
```

```
[graphite1]
host="127.0.0.1"port="2003"
```
#### **Alternate**

- Frontend: Grafana
- Backend: Influxdb

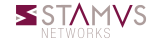

# ulogd2: graphite

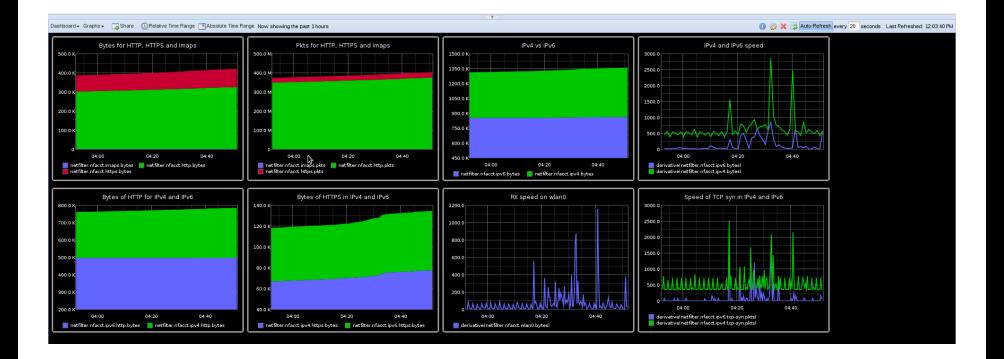

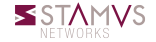

### JSON format

- Formatted message
- Schema less
- Easy to use in code and tools
- **Integration with Splunk or Elasticsearch**

## JSON plugin

- Use ulogd key, value system
- Translation to text of key is enough
- Usable for all input plugins

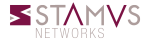

## Demo: Ulogd + Kibana

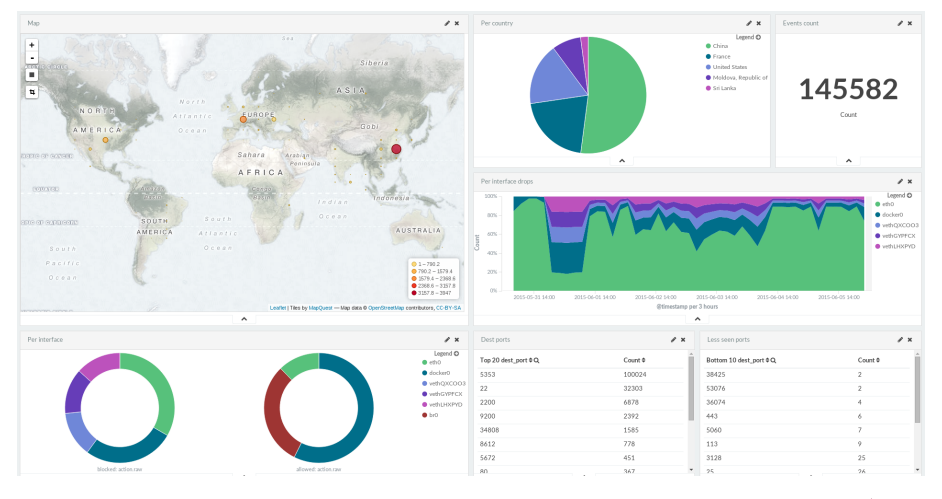

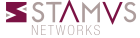

## <span id="page-16-0"></span>Ulogd2 brings complete logging to Netfilter

- Packets logging
- Connection tracking logging
- Accounting

## More information

- Netfilter: <http://www.netfilter.org/>
- My blog: <https://home.regit.org/>  $\circ$
- **Stamus Networks: <https://www.stamus-networks.com/>**

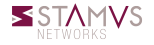